# **МИНИСТЕРСТВО НАУКИ И ВЫСШЕГО ОБРАЗОВАНИЯ РОССИЙСКОЙ ФЕДЕРАЦИИ**

## **Федеральное государственное бюджетное образовательное учреждение высшего образования**

### «ТОМСКИЙ ГОСУДАРСТВЕННЫЙ УНИВЕРСИТЕТ СИСТЕМ УПРАВЛЕНИЯ И РАДИОЭЛЕКТРОНИКИ» (ТУСУР)

УТВЕРЖДАЮ Проректор по учебной работе  $\frac{\overline{\text{II.B.} \text{Сенченко}}}{12}$  2019 г  $\overline{12}$  2019 г.

## РАБОЧАЯ ПРОГРАММА ДИСЦИПЛИНЫ

## **ОБЪЕКТНО-ОРИЕНТИРОВАННОЕ ПРОГРАММИРОВАНИЕ**

Уровень образования: **высшее образование - бакалавриат** Направление подготовки / специальность: **11.03.04 Электроника и наноэлектроника** Направленность (профиль) / специализация: **Программирование микропроцессорной техники** Форма обучения: **очная** Факультет: **Факультет электронной техники (ФЭТ)** Кафедра: **Кафедра промышленной электроники (ПрЭ)** Курс: **2** Семестр: **3** Учебный план набора 2021 года

#### Объем дисциплины и виды учебной деятельности

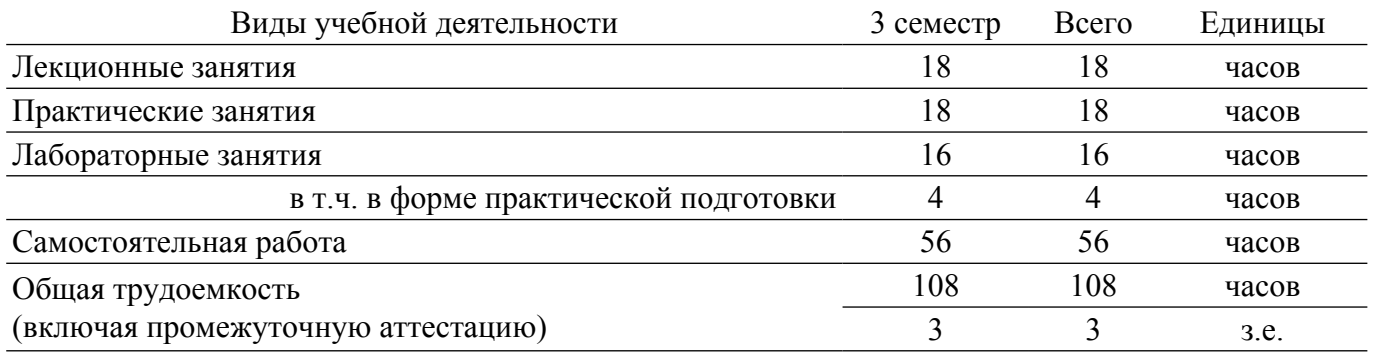

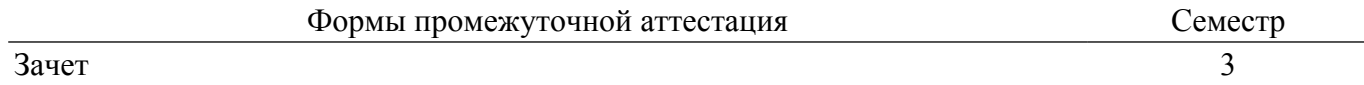

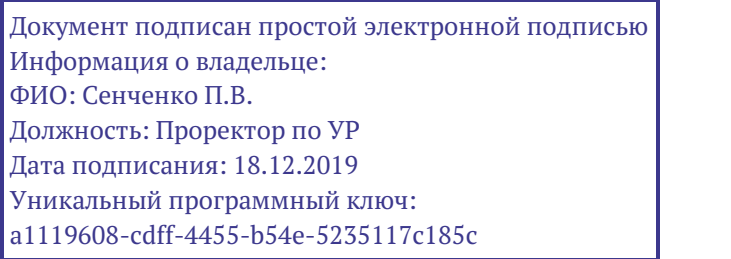

## гласована на портале № 59153

#### **1. Общие положения**

#### **1.1. Цели дисциплины**

1. Получение студентами знаний о способах написания программ и конструирования структур данных с применением языка C++ по технологии объектно-ориентированного программирования, и использование полученных ими навыков при решении задач в области профессиональной деятельности.

### **1.2. Задачи дисциплины**

1. Изучение основных принципов объектно-ориентированного представления информации в области своей профессиональной деятельности для её программного структурирования, хранения, обработки и анализа.

2. Освоение методов проведения вычислительных экспериментов в целях исследования параметров и характеристик приборов, схем, устройств и установок электроники и наноэлектроники различного функционального назначения.

3. Приобретение навыков создания иерархии наследуемых классов, описывающих сложную систему взаимоотношения сущностей предметной области, реализация методов и интерфейсов этих классов с применением технологий обеспечения безопасности данных.

## **2. Место дисциплины в структуре ОПОП**

Блок дисциплин: Б1. Дисциплины (модули).

Часть блока дисциплин: Часть, формируемая участниками образовательных отношений. Модуль дисциплин: Модуль направленности (профиля) (major).

Индекс дисциплины: Б1.В.02.03.01.

Реализуется с применением электронного обучения, дистанционных образовательных технологий.

#### **3. Перечень планируемых результатов обучения по дисциплине, соотнесенных с индикаторами достижения компетенций**

Процесс изучения дисциплины направлен на формирование следующих компетенций в соответствии с ФГОС ВО и основной образовательной программой (таблица 3.1):

Таблица 3.1 – Компетенции и индикаторы их достижения

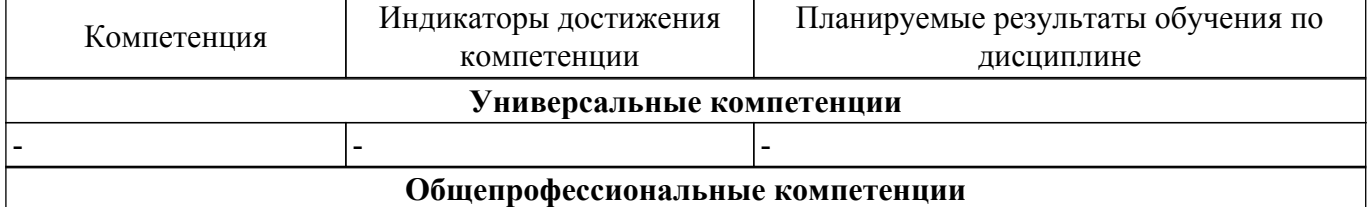

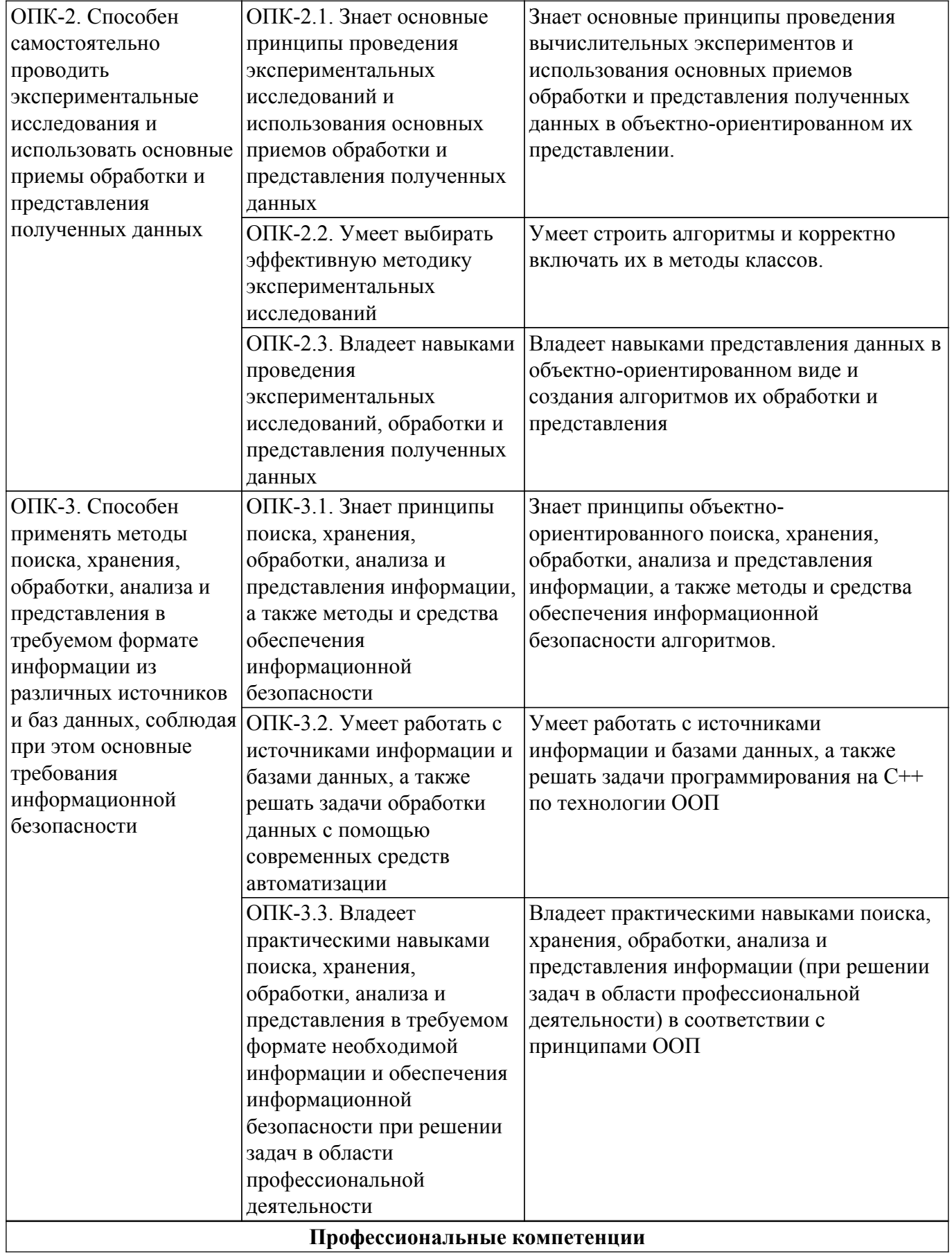

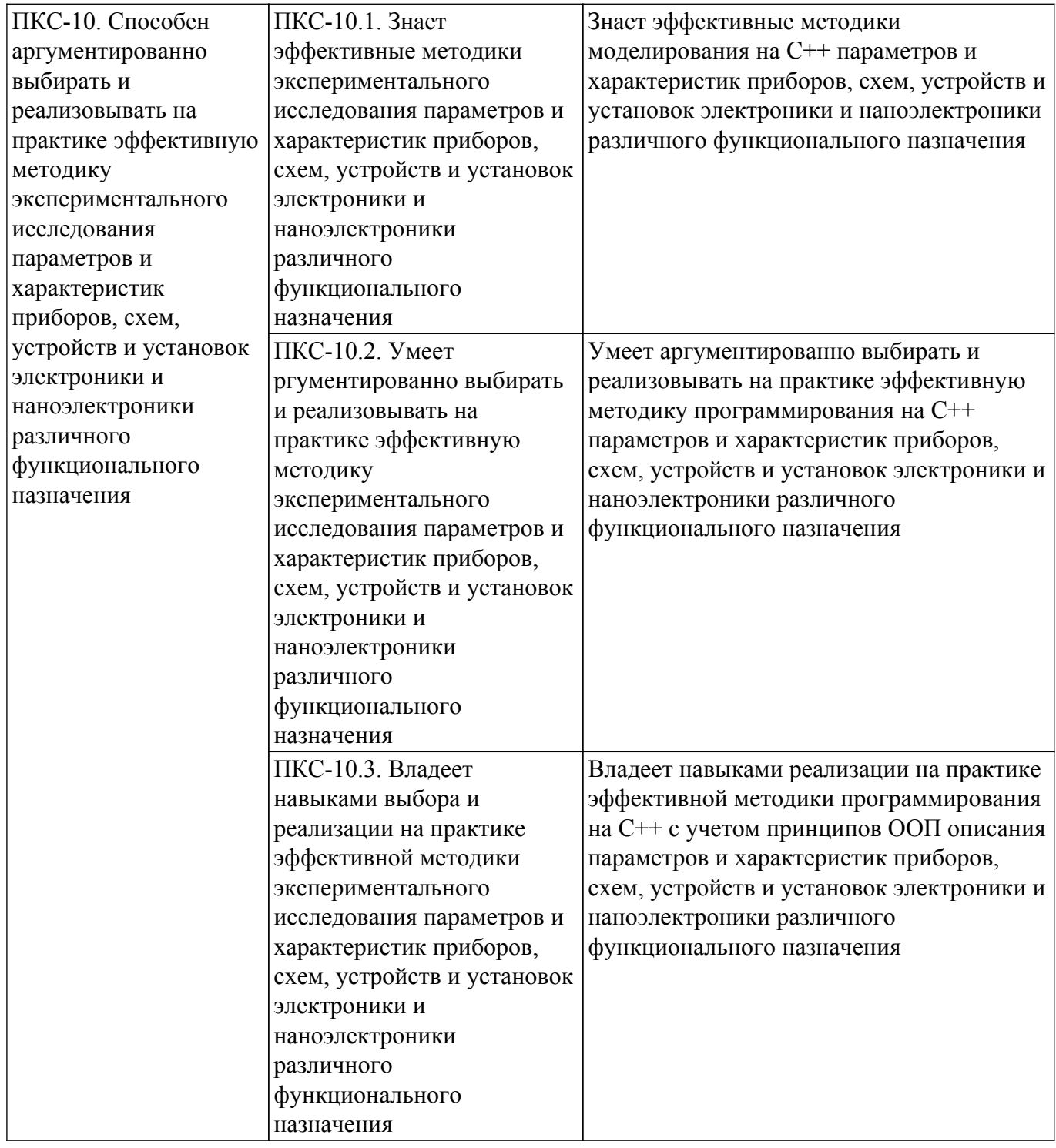

#### **4. Объем дисциплины в зачетных единицах с указанием количества академических часов, выделенных на контактную работу обучающихся с преподавателем и на самостоятельную работу обучающихся**

Общая трудоемкость дисциплины составляет 3 зачетных единиц, 108 академических часов. Распределение трудоемкости дисциплины по видам учебной деятельности представлено в таблице 4.1.

Таблица 4.1 – Трудоемкость дисциплины по видам учебной деятельности

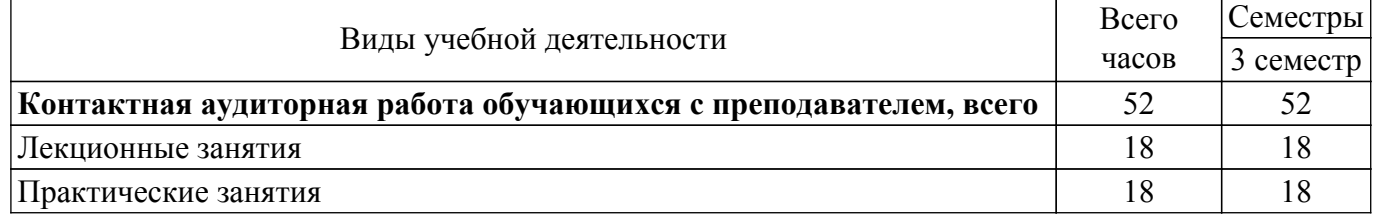

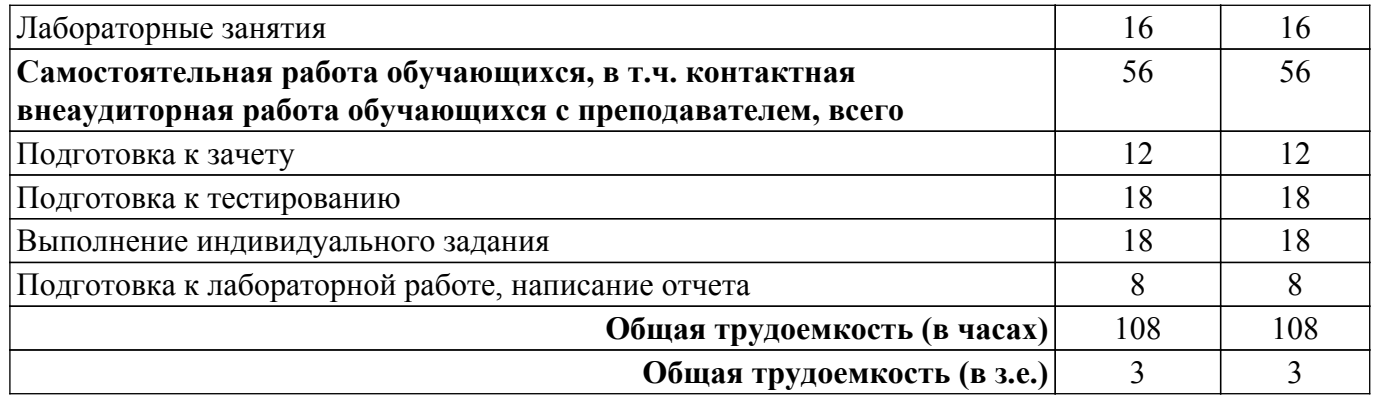

### **5. Структура и содержание дисциплины**

## **5.1. Разделы (темы) дисциплины и виды учебной деятельности**

Структура дисциплины по разделам (темам) и видам учебной деятельности приведена в таблице 5.1.

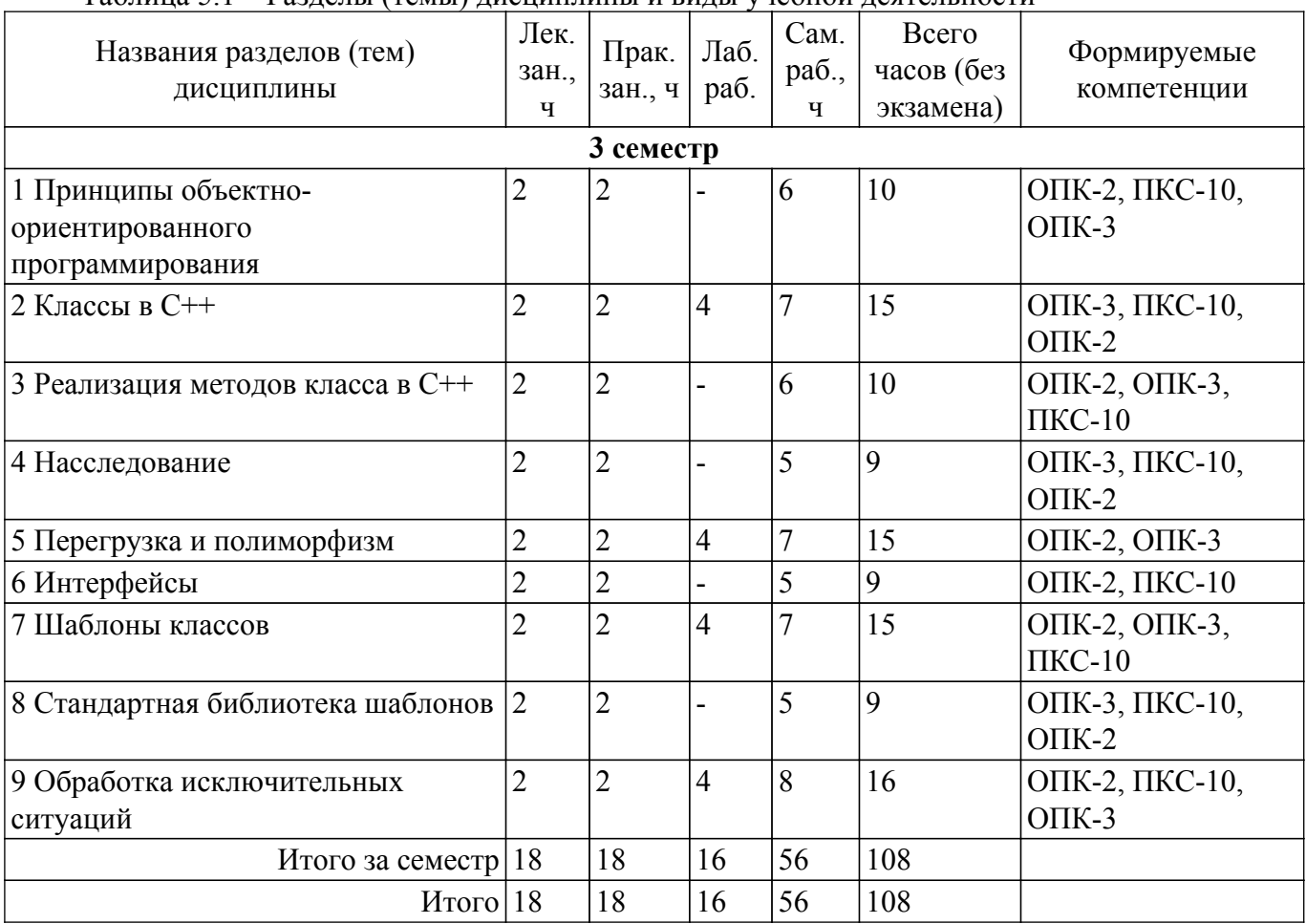

Таблица 5.1 – Разделы (темы) дисциплины и виды учебной деятельности

## **5.2. Содержание разделов (тем) дисциплины**

Содержание разделов (тем) дисциплины (в т.ч. по лекциям) приведено в таблице 5.2. Таблица 5.2 – Содержание разделов (тем) дисциплины (в т.ч. по лекциям)

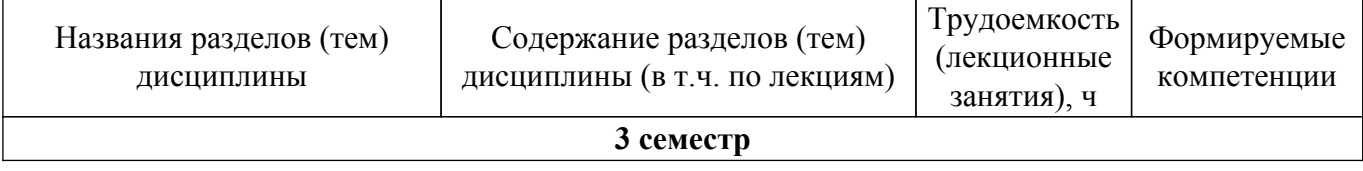

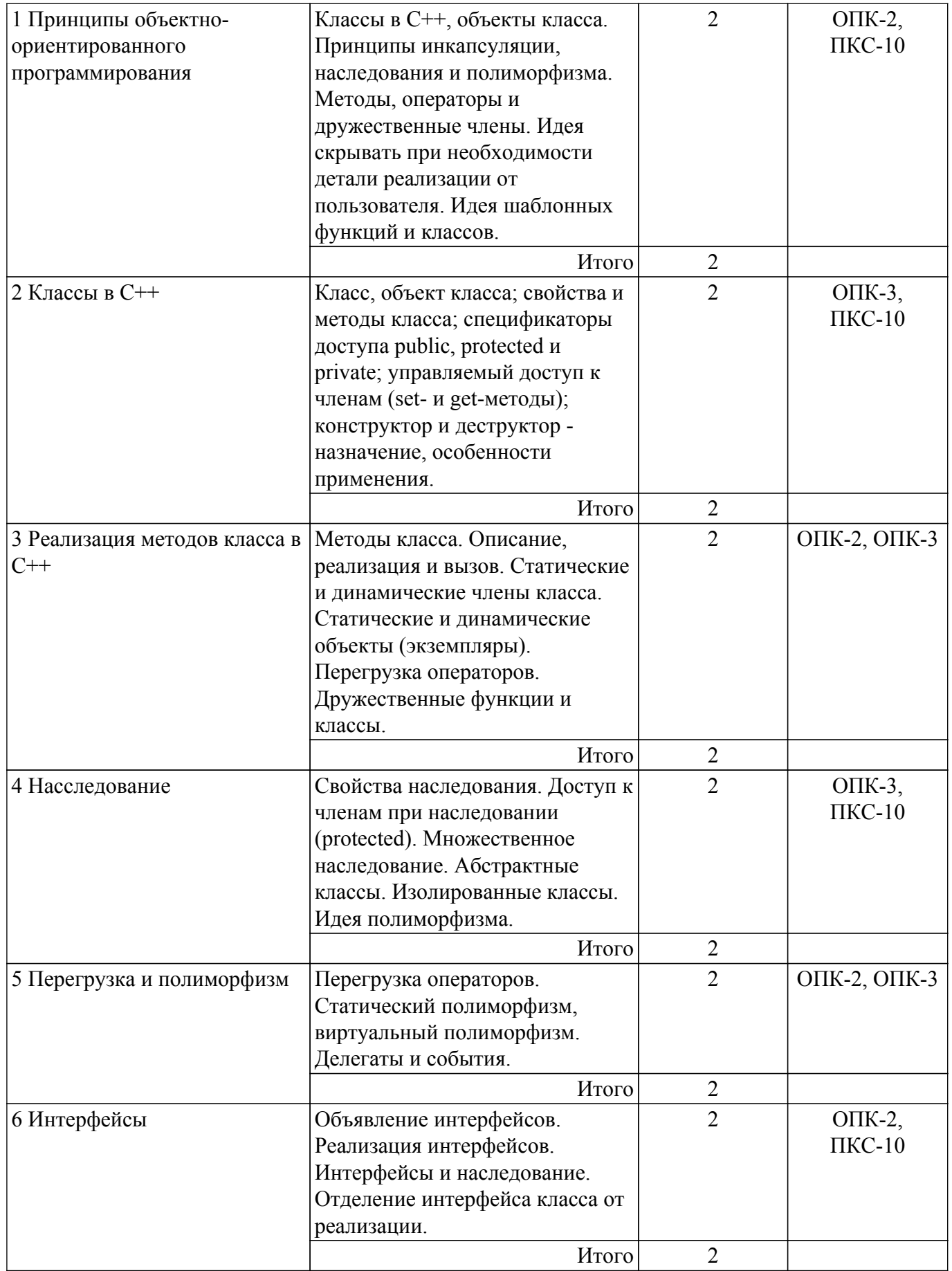

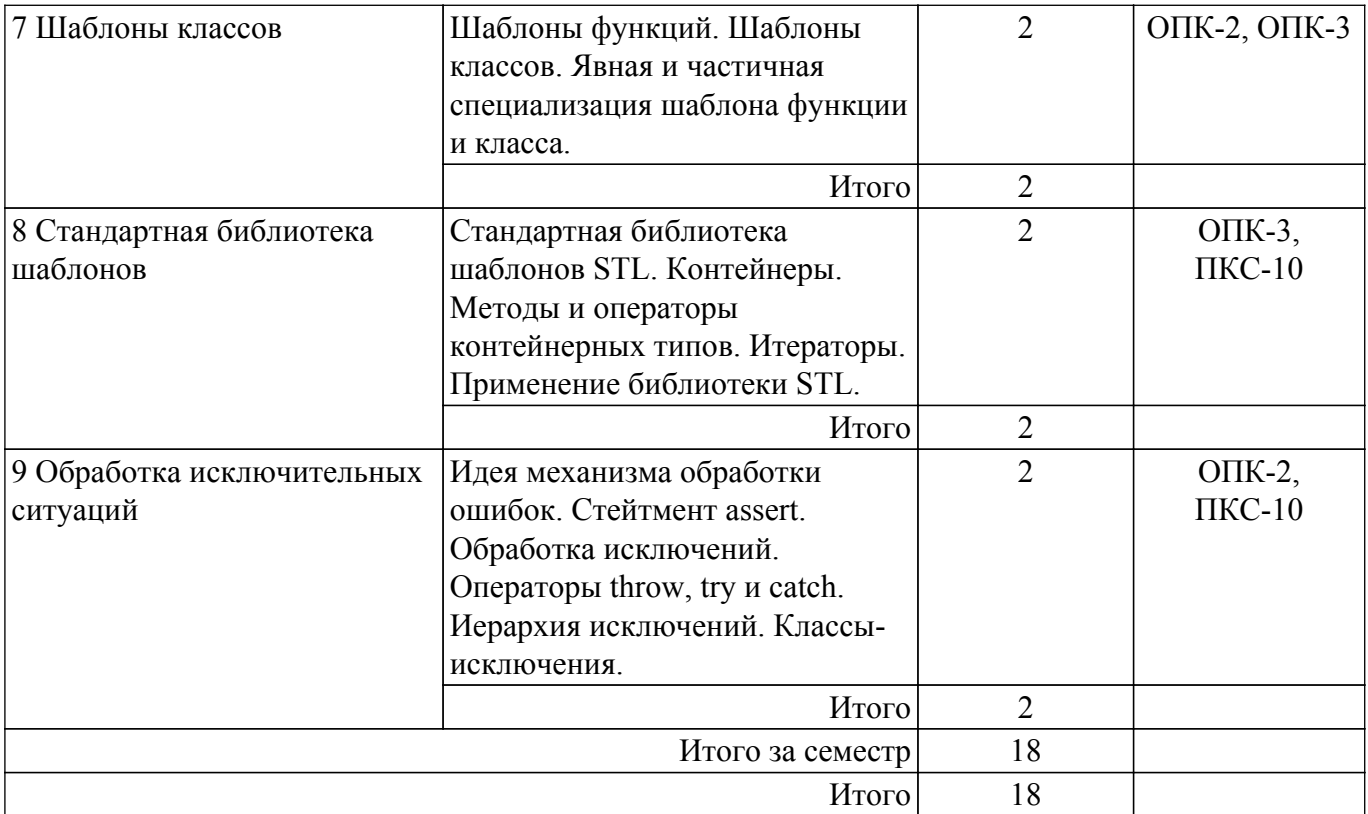

## **5.3. Практические занятия (семинары)**

Наименование практических занятий (семинаров) приведено в таблице 5.3. Таблица 5.3 – Наименование практических занятий (семинаров)

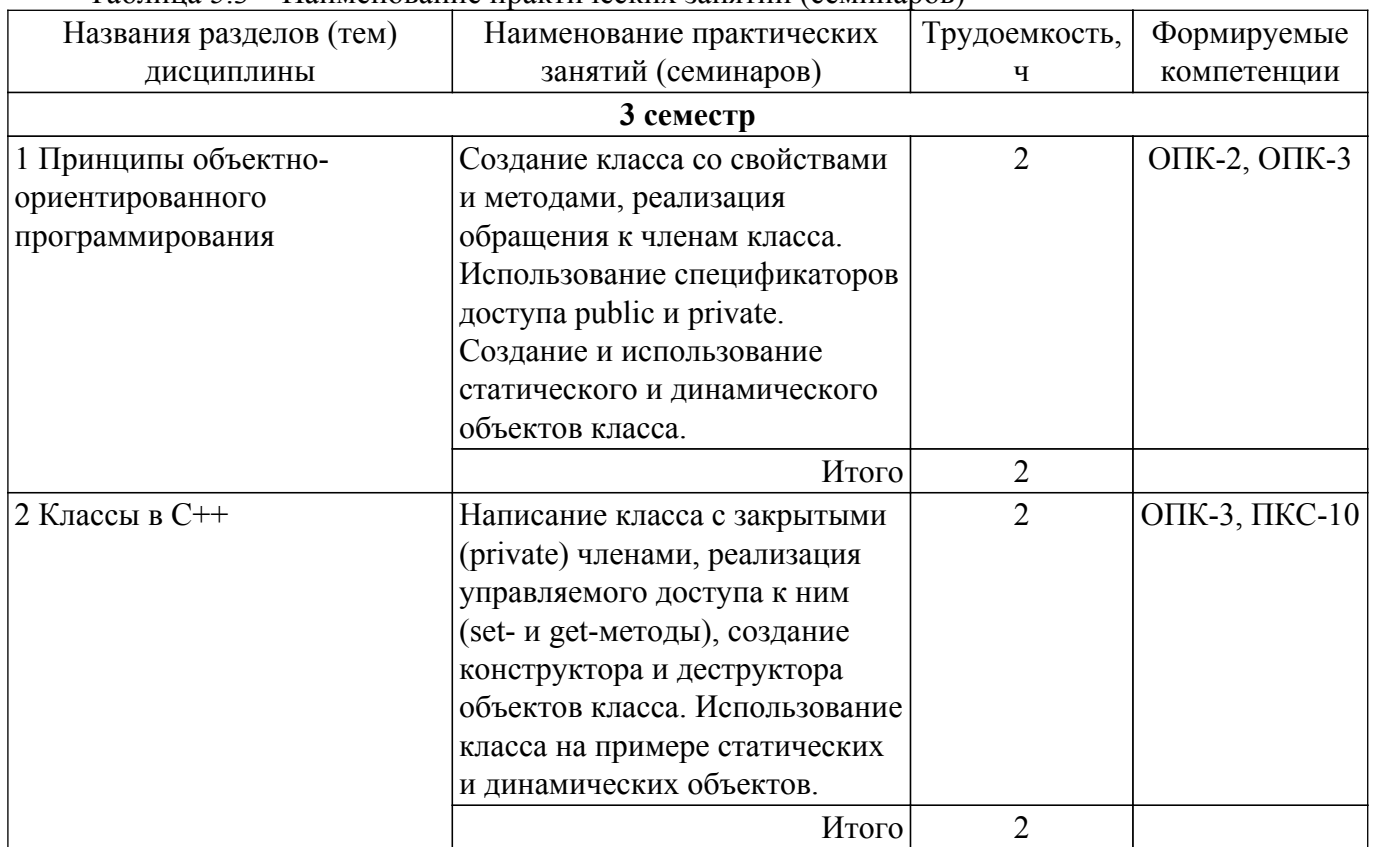

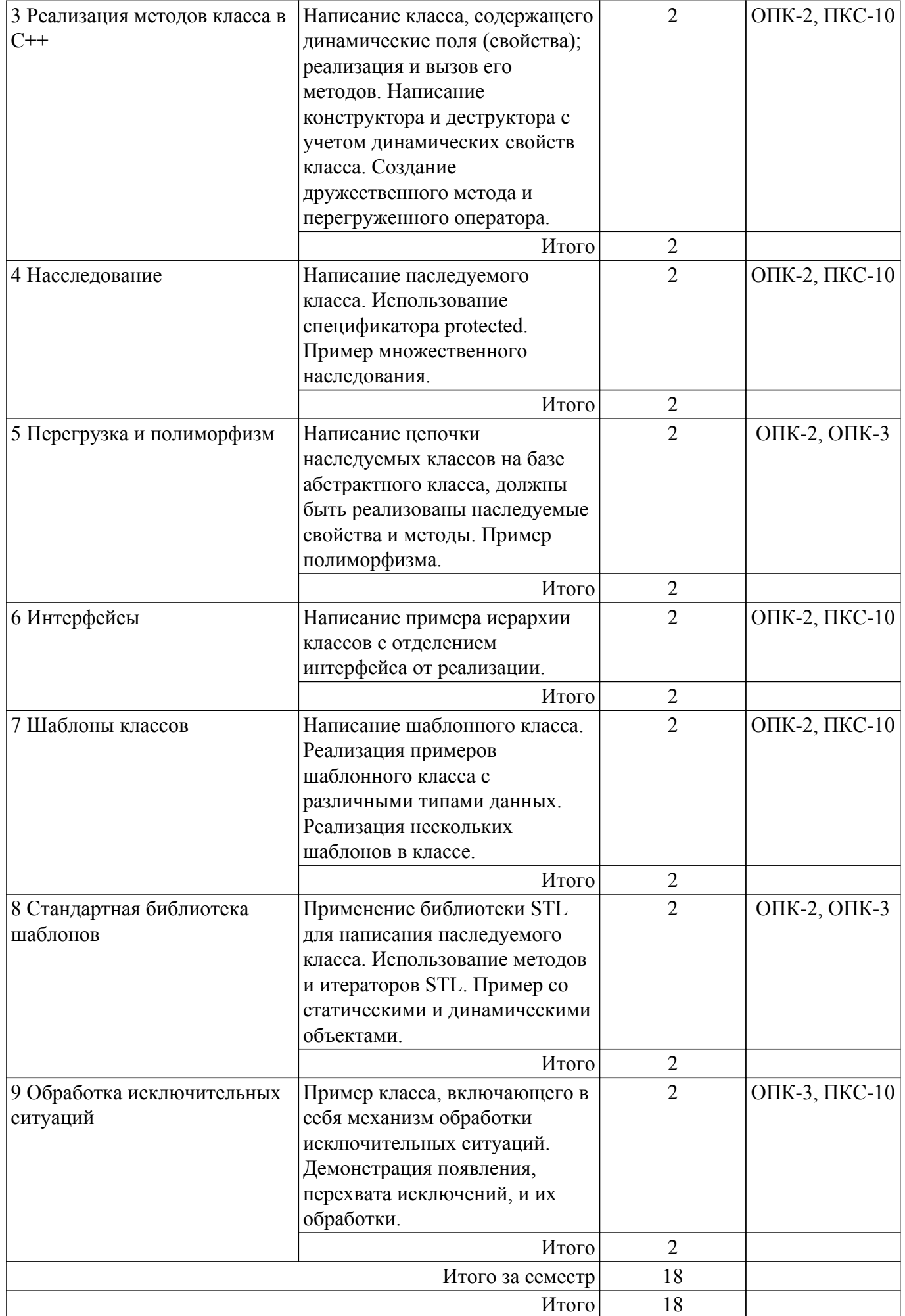

## **5.4. Лабораторные занятия**

Наименование лабораторных работ приведено в таблице 5.4. Таблица 5.4 – Наименование лабораторных работ

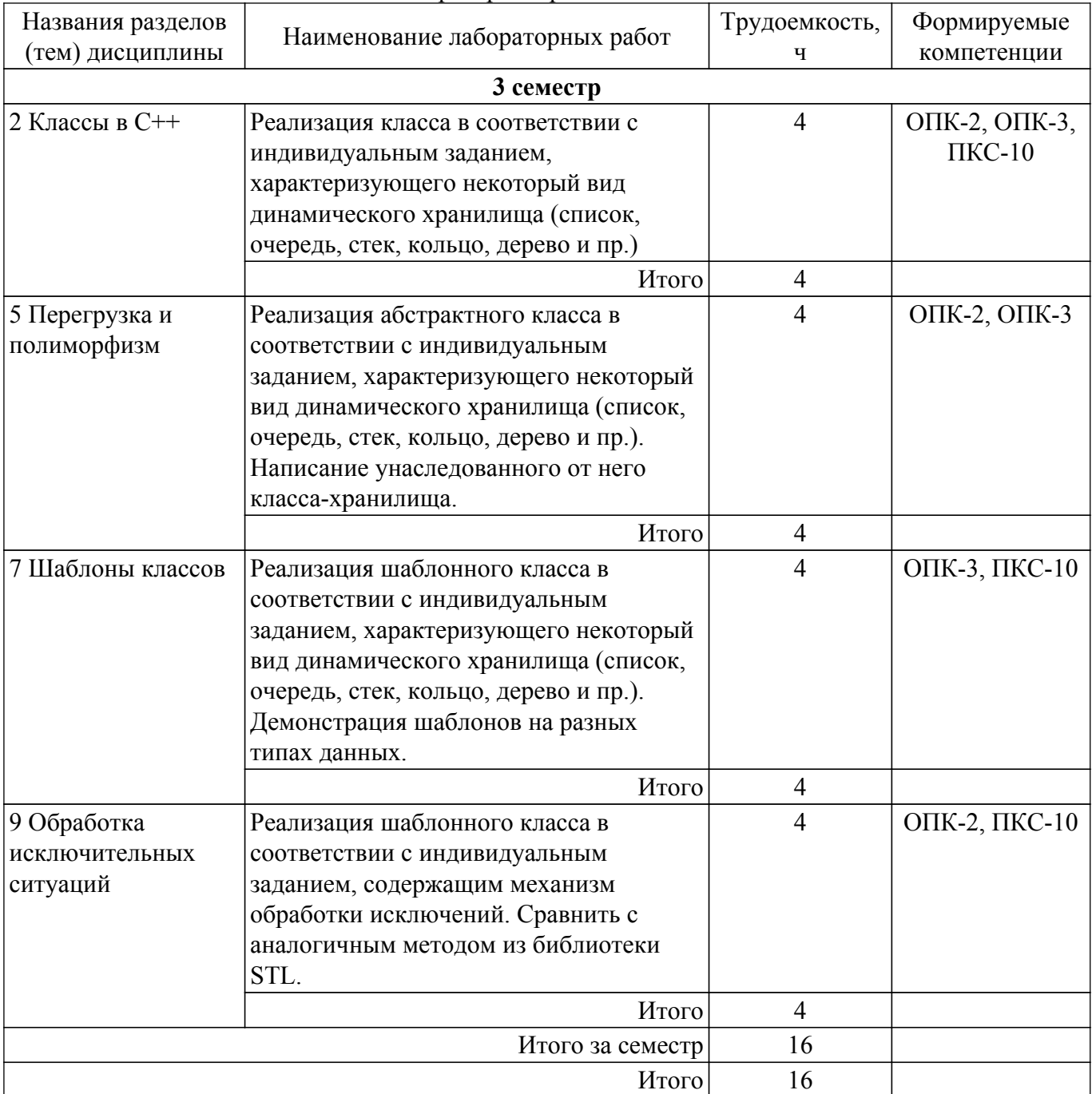

## **5.5. Курсовой проект / курсовая работа**

Не предусмотрено учебным планом

## **5.6. Самостоятельная работа**

Виды самостоятельной работы, трудоемкость и формируемые компетенции представлены в таблице 5.6.

Таблица 5.6 – Виды самостоятельной работы, трудоемкость и формируемые компетенции

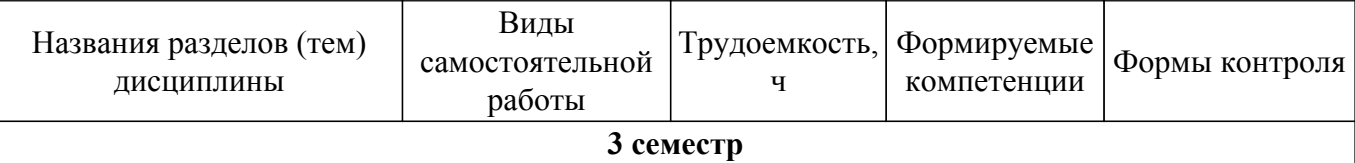

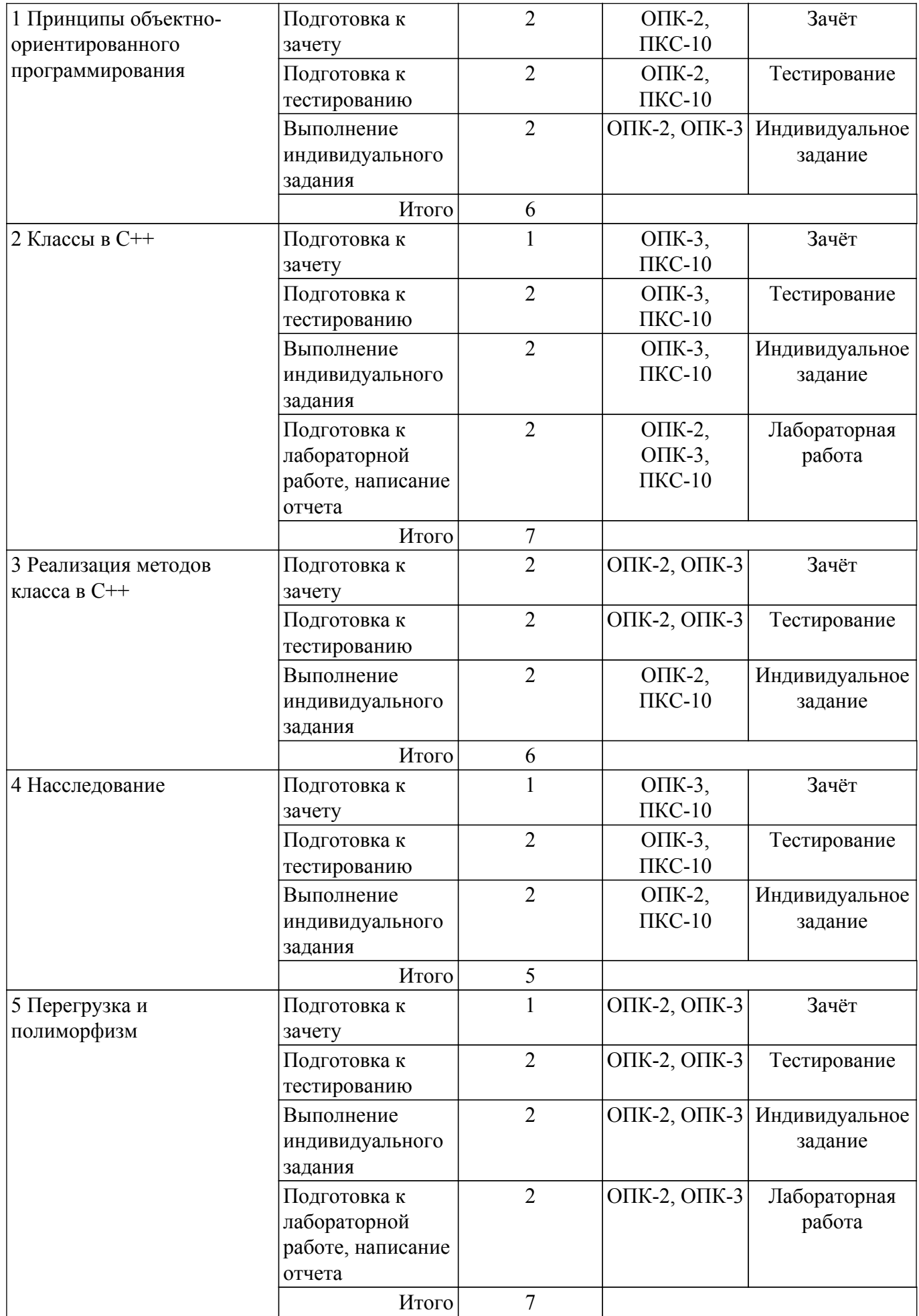

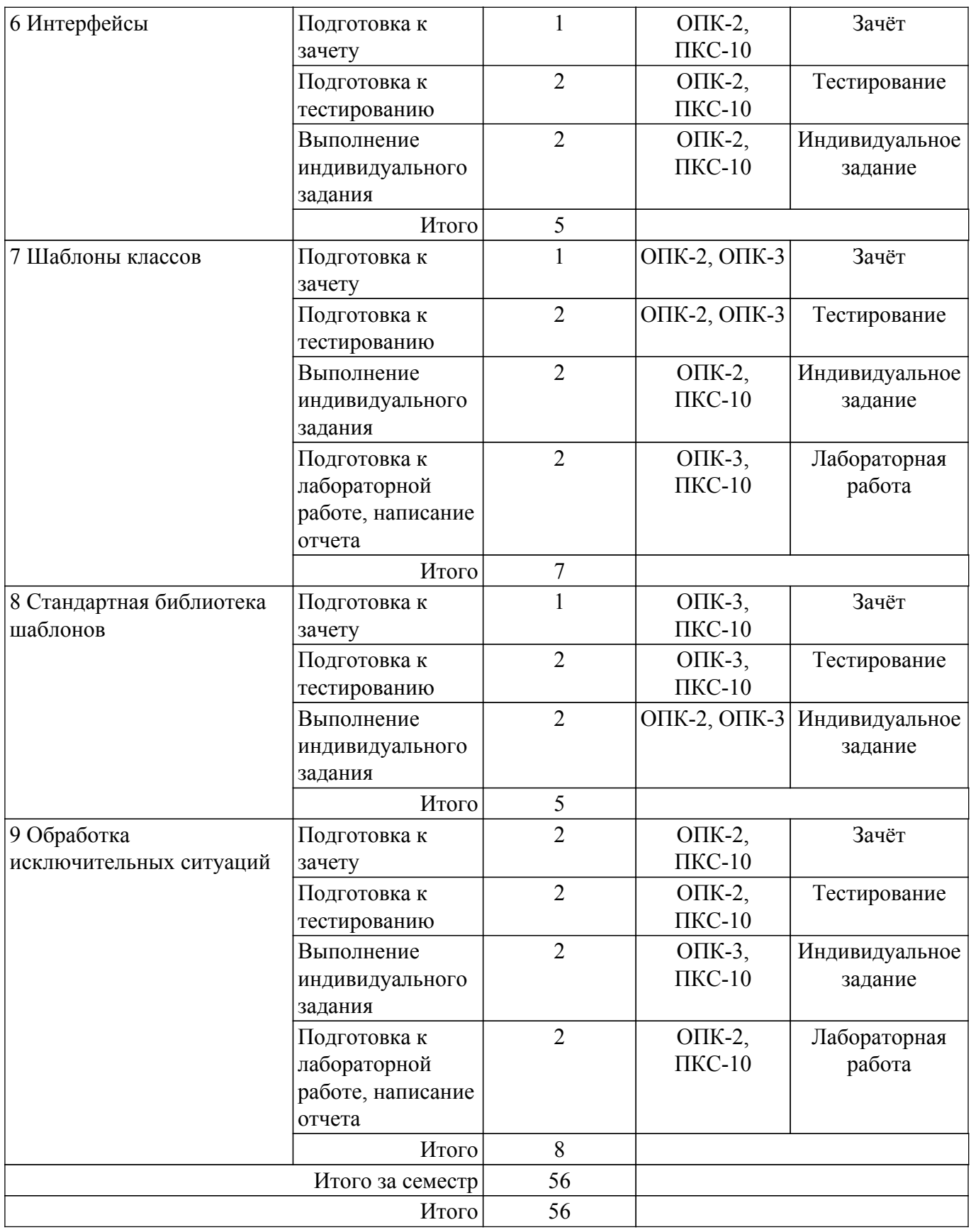

## **5.7. Соответствие компетенций, формируемых при изучении дисциплины, и видов учебной деятельности**

Соответствие компетенций, формируемых при изучении дисциплины, и видов учебной деятельности представлено в таблице 5.7.

Таблица 5.7 – Соответствие компетенций, формируемых при изучении дисциплины, и видов занятий

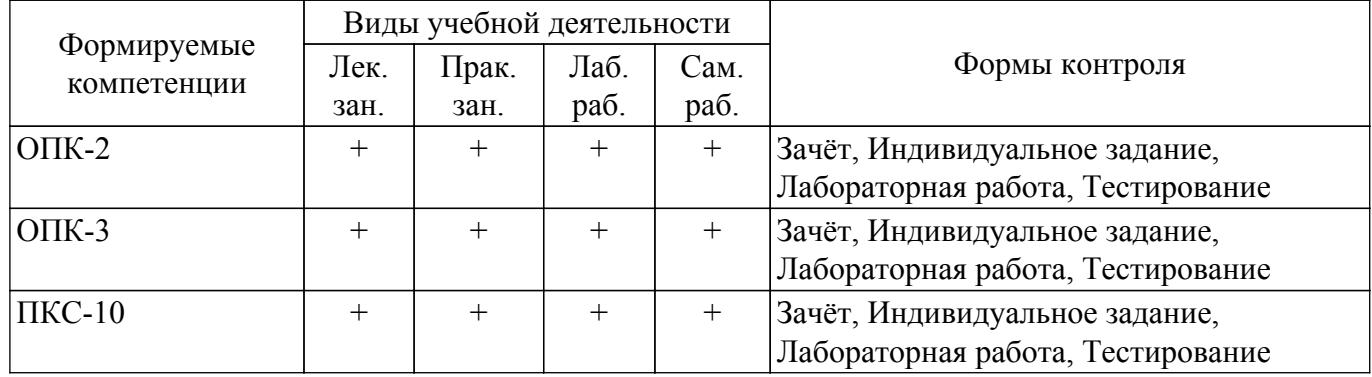

### **6. Рейтинговая система для оценки успеваемости обучающихся**

#### **6.1. Балльные оценки для форм контроля**

Балльные оценки для форм контроля представлены в таблице 6.1. Таблица 6.1 – Балльные оценки

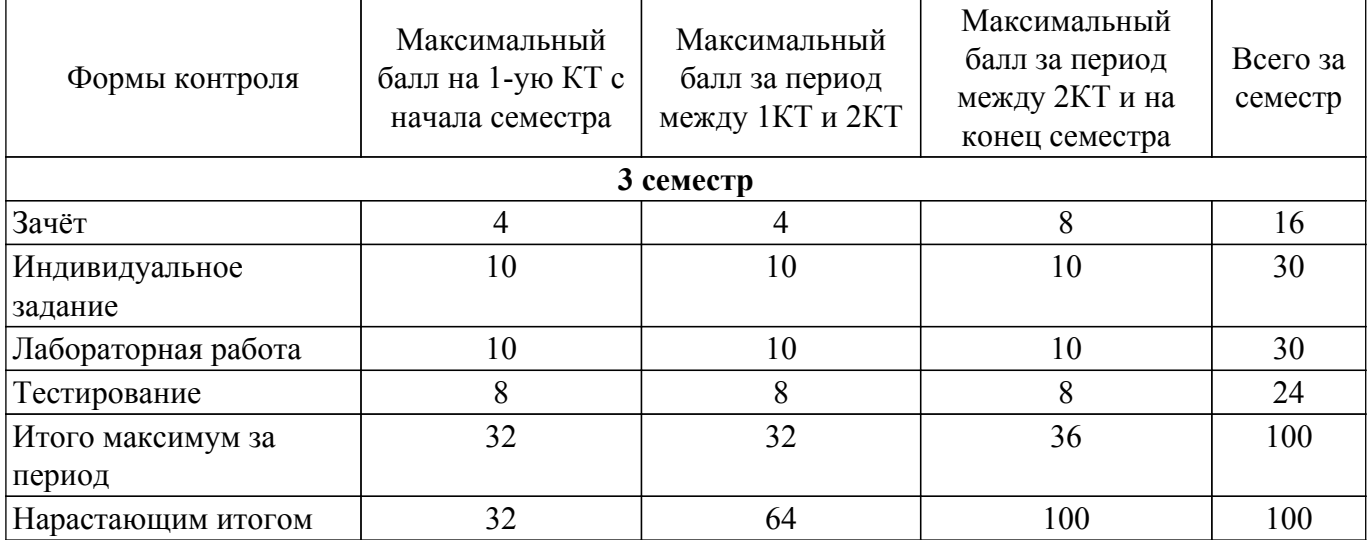

## **6.2. Пересчет баллов в оценки за текущий контроль**

Пересчет баллов в оценки за текущий контроль представлен в таблице 6.2. Таблица 6.2 – Пересчет баллов в оценки за текущий контроль

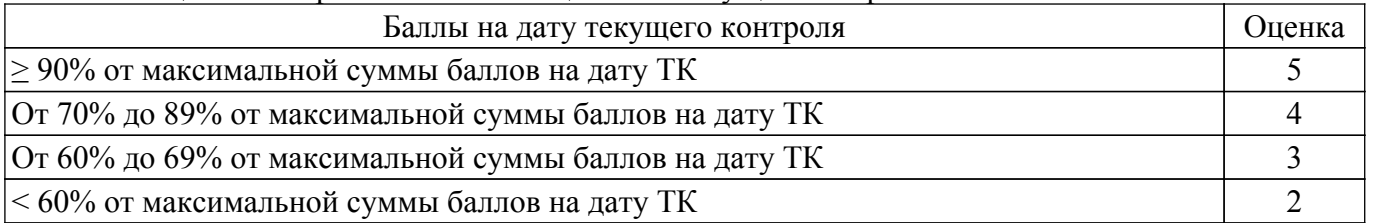

## **6.3. Пересчет суммы баллов в традиционную и международную оценку**

Пересчет суммы баллов в традиционную и международную оценку представлен в таблице 6.3.

Таблица 6.3 – Пересчет суммы баллов в традиционную и международную оценку

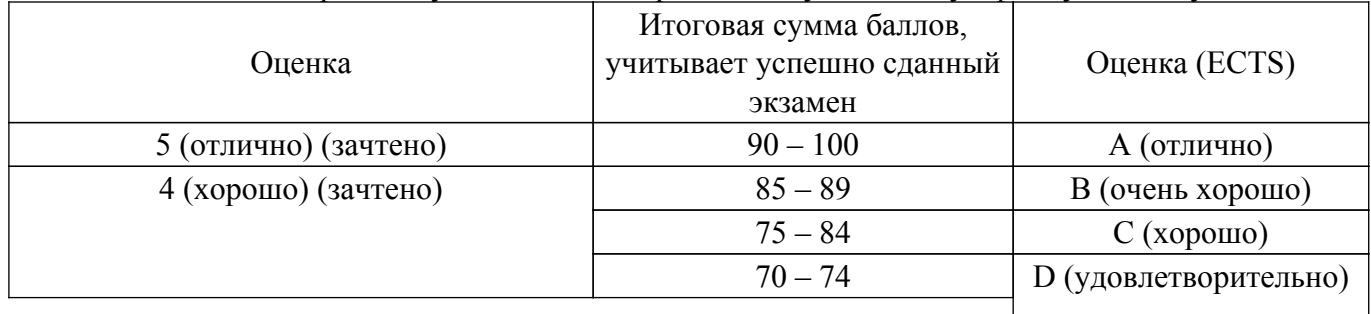

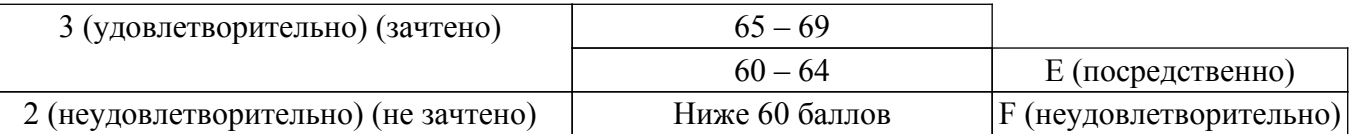

## **7. Учебно-методическое и информационное обеспечение дисциплины**

#### **7.1. Основная литература**

1. Анализ и разработка моделей информационных процессов и структур: Учебное пособие / Н. В. Зариковская - 2018. 189 с. [Электронный ресурс]: — Режим доступа: [https://edu.tusur.ru/publications/8375.](https://edu.tusur.ru/publications/8375)

2. Объектно-ориентированное программирование: Учебное пособие / В. В. Романенко - 2016. 475 с. [Электронный ресурс]: — Режим доступа:<https://edu.tusur.ru/publications/6300>.

3. Программирование: Учебное пособие / В. М. Зюзьков - 2013. 186 с. [Электронный ресурс]: — Режим доступа:<https://edu.tusur.ru/publications/5987>.

#### **7.2. Дополнительная литература**

1. Микропроцессорные устройства и системы: Учебное пособие / В. В. Русанов, М. Ю. Шевелев - 2012. 184 с. [Электронный ресурс]: — Режим доступа: [https://edu.tusur.ru/publications/867.](https://edu.tusur.ru/publications/867)

#### **7.3. Учебно-методические пособия**

#### **7.3.1. Обязательные учебно-методические пособия**

1. Прикладная информатика: Методические указания по выполнению лабораторных и самостоятельных работ / Е. А. Шельмина - 2018. 35 с. [Электронный ресурс]: — Режим доступа: [https://edu.tusur.ru/publications/7356.](https://edu.tusur.ru/publications/7356)

2. Методы оптимизации информационных систем: Методические указания по выполнению практических работ и самостоятельной работы / Е. А. Шельмина - 2017. 27 с. [Электронный ресурс]: — Режим доступа:<https://edu.tusur.ru/publications/7055>.

3. Практикум по объектно-ориентированному программированию: Учебное пособие / Ю. В. Морозова - 2021. 186 с. [Электронный ресурс]: — Режим доступа: [https://edu.tusur.ru/publications/9758.](https://edu.tusur.ru/publications/9758)

4. Объектно-ориентированное программирование: Методические указания к лабораторным работам / С. А. Панов, Т. В. Ганджа - 2015. 102 с. [Электронный ресурс]: — Режим доступа: [https://edu.tusur.ru/publications/5010.](https://edu.tusur.ru/publications/5010)

5. Объектно-ориентированное программирование: Методические указания по самостоятельной работе / В. В. Романенко - 2018. 10 с. [Электронный ресурс]: — Режим доступа: [https://edu.tusur.ru/publications/8022.](https://edu.tusur.ru/publications/8022)

#### **7.3.2. Учебно-методические пособия для лиц с ограниченными возможностями здоровья и инвалидов**

Учебно-методические материалы для самостоятельной и аудиторной работы обучающихся из числа лиц с ограниченными возможностями здоровья и инвалидов предоставляются в формах, адаптированных к ограничениям их здоровья и восприятия информации.

## **Для лиц с нарушениями зрения:**

– в форме электронного документа;

– в печатной форме увеличенным шрифтом.

**Для лиц с нарушениями слуха:**

– в форме электронного документа;

– в печатной форме.

## **Для лиц с нарушениями опорно-двигательного аппарата:**

– в форме электронного документа;

– в печатной форме.

#### **7.4. Современные профессиональные базы данных и информационные справочные системы**

1. При изучении дисциплины рекомендуется обращаться к современным базам данных, информационно-справочным и поисковым системам, к которым у ТУСУРа открыт доступ: <https://lib.tusur.ru/ru/resursy/bazy-dannyh>.

#### **8. Материально-техническое и программное обеспечение дисциплины**

#### **8.1. Материально-техническое и программное обеспечение для лекционных занятий**

Для проведения занятий лекционного типа, групповых и индивидуальных консультаций, текущего контроля и промежуточной аттестации используется учебная аудитория с достаточным количеством посадочных мест для учебной группы, оборудованная доской и стандартной учебной мебелью. Имеются мультимедийное оборудование и учебно-наглядные пособия, обеспечивающие тематические иллюстрации по лекционным разделам дисциплины.

#### **8.2. Материально-техническое и программное обеспечение для практических занятий**

Вычислительная лаборатория: учебная аудитория для проведения занятий практического типа, учебная аудитория для проведения занятий лабораторного типа, учебная аудитория для проведения занятий семинарского типа, помещение для курсового проектирования (выполнения курсовых работ); 634034, Томская область, г. Томск, Вершинина улица, д. 74, 201б ауд.

Описание имеющегося оборудования:

- Персональные компьютеры (16 шт.);
- Интерактивная доска «Smart-board» DViT (1 шт.);
- Мультимедийный проектор NEC (1 шт.);
- Комплект специализированной учебной мебели;
- Рабочее место преподавателя.
- Программное обеспечение:
- Adobe Acrobat Reader;
- Far Manager;
- Google Chrome;
- LibreOffice;
- Microsoft Visual Studio;
- Windows XP;

Вычислительная лаборатория / Компьютерный класс: учебная аудитория для проведения занятий практического типа, учебная аудитория для проведения занятий лабораторного типа, учебная аудитория для проведения занятий семинарского типа, помещение для курсового проектирования (выполнения курсовых работ); 634034, Томская область, г. Томск, Вершинина улица, д. 74, 301б ауд.

Описание имеющегося оборудования:

- Компьютер Intel(R) Core (TM)2 CPU (16 шт.);
- Интерактивная доска «Smart-board» DViT (1 шт.);
- Мультимедийный проектор NEC (1 шт.);
- Комплект специализированной учебной мебели;
- Рабочее место преподавателя.

Программное обеспечение:

- Far Manager;
- Google Chrome;
- LibreOffice;
- Visual Studio;
- Windows XP Pro;

#### **8.3. Материально-техническое и программное обеспечение для лабораторных работ**

Вычислительная лаборатория: учебная аудитория для проведения занятий практического типа, учебная аудитория для проведения занятий лабораторного типа, учебная аудитория для проведения занятий семинарского типа, помещение для курсового проектирования (выполнения курсовых работ); 634034, Томская область, г. Томск, Вершинина улица, д. 74, 201б ауд.

Описание имеющегося оборудования:

- Персональные компьютеры (16 шт.);
- Интерактивная доска «Smart-board» DViT (1 шт.);
- Мультимедийный проектор NEC (1 шт.);
- Комплект специализированной учебной мебели;
- Рабочее место преподавателя.
- Программное обеспечение:
- Adobe Acrobat Reader;
- Far Manager;
- Google Chrome;
- LibreOffice;
- Microsoft Visual Studio;
- Windows XP;

Вычислительная лаборатория / Компьютерный класс: учебная аудитория для проведения занятий практического типа, учебная аудитория для проведения занятий лабораторного типа, учебная аудитория для проведения занятий семинарского типа, помещение для курсового проектирования (выполнения курсовых работ); 634034, Томская область, г. Томск, Вершинина улица, д. 74, 301б ауд.

Описание имеющегося оборудования:

- Компьютер Intel(R) Core (TM)2 CPU (16 шт.);
- Интерактивная доска «Smart-board» DViT (1 шт.);
- Мультимедийный проектор NEC (1 шт.);
- Комплект специализированной учебной мебели;
- Рабочее место преподавателя.
- Программное обеспечение:
- Far Manager;
- Google Chrome;
- LibreOffice;
- Visual Studio;
- Windows XP Pro;

#### **8.4. Материально-техническое и программное обеспечение для самостоятельной работы**

Для самостоятельной работы используются учебные аудитории (компьютерные классы), расположенные по адресам:

- 634050, Томская область, г. Томск, Ленина проспект, д. 40, 233 ауд.;

- 634045, Томская область, г. Томск, ул. Красноармейская, д. 146, 201 ауд.;
- 634034, Томская область, г. Томск, Вершинина улица, д. 47, 126 ауд.;
- 634034, Томская область, г. Томск, Вершинина улица, д. 74, 207 ауд.

Описание имеющегося оборудования:

- учебная мебель;
- компьютеры;

- компьютеры подключены к сети «Интернет» и обеспечивают доступ в электронную информационно-образовательную среду ТУСУРа.

Перечень программного обеспечения:

- Microsoft Windows;
- OpenOffice;
- Kaspersky Endpoint Security 10 для Windows;
- 7-Zip;
- Google Chrome.

#### **8.5. Материально-техническое обеспечение дисциплины для лиц с ограниченными возможностями здоровья и инвалидов**

Освоение дисциплины лицами с ограниченными возможностями здоровья и инвалидами осуществляется с использованием средств обучения общего и специального назначения.

При занятиях с обучающимися с **нарушениями слуха** предусмотрено использование звукоусиливающей аппаратуры, мультимедийных средств и других технических средств

приема/передачи учебной информации в доступных формах, мобильной системы преподавания для обучающихся с инвалидностью, портативной индукционной системы. Учебная аудитория, в которой занимаются обучающиеся с нарушением слуха, оборудована компьютерной техникой, аудиотехникой, видеотехникой, электронной доской, мультимедийной системой.

При занятиях с обучающимися с **нарушениями зрения** предусмотрено использование в лекционных и учебных аудиториях возможности просмотра удаленных объектов (например, текста на доске или слайда на экране) при помощи видеоувеличителей для комфортного просмотра.

При занятиях с обучающимися с **нарушениями опорно-двигательного аппарата** используются альтернативные устройства ввода информации и другие технические средства приема/передачи учебной информации в доступных формах, мобильной системы обучения для людей с инвалидностью.

#### **9. Оценочные материалы и методические рекомендации по организации изучения дисциплины**

#### **9.1. Содержание оценочных материалов для текущего контроля и промежуточной аттестации**

Для оценки степени сформированности и уровня освоения закрепленных за дисциплиной компетенций используются оценочные материалы, представленные в таблице 9.1. Таблица 9.1 – Формы контроля и оценочные материалы

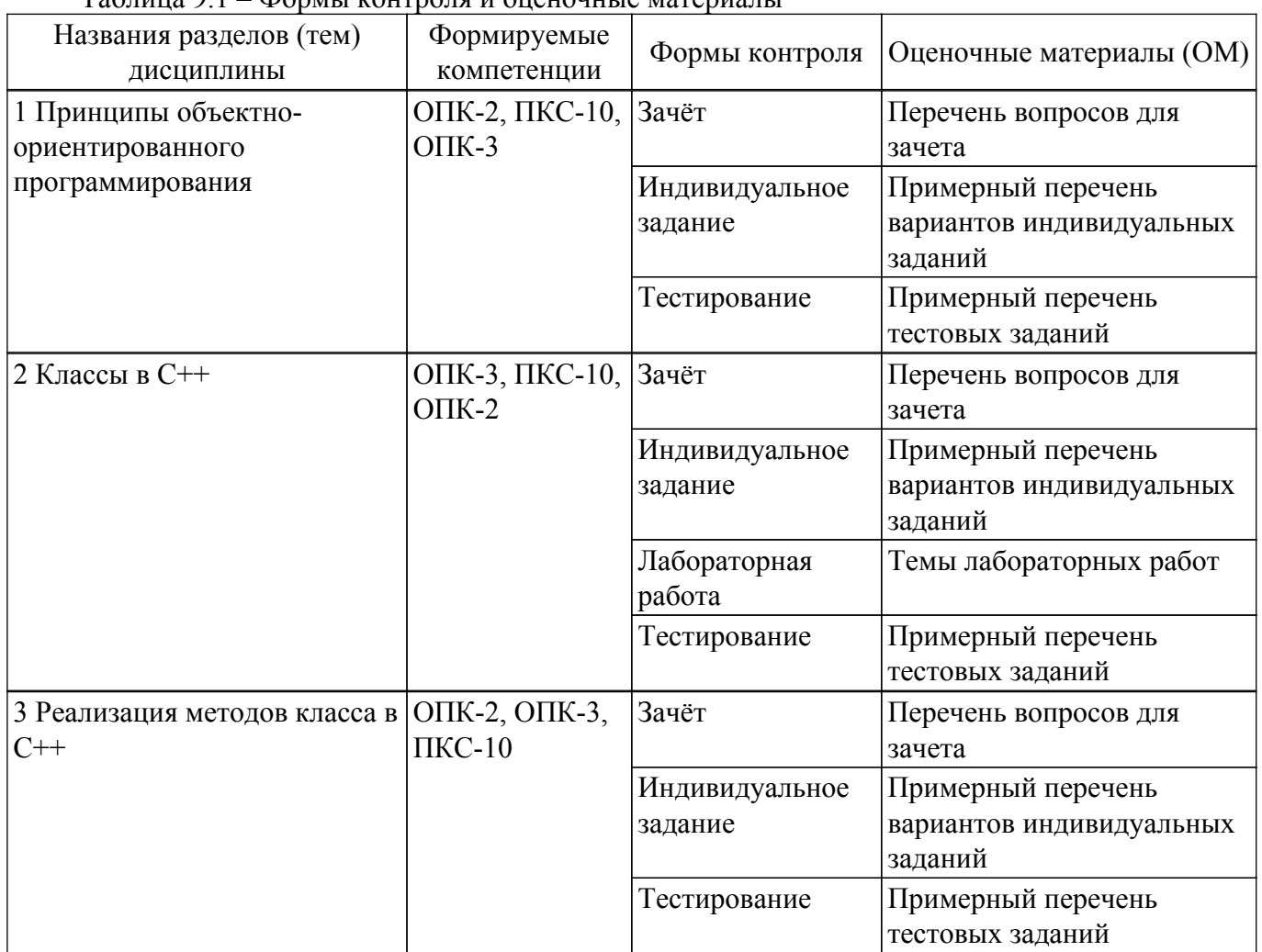

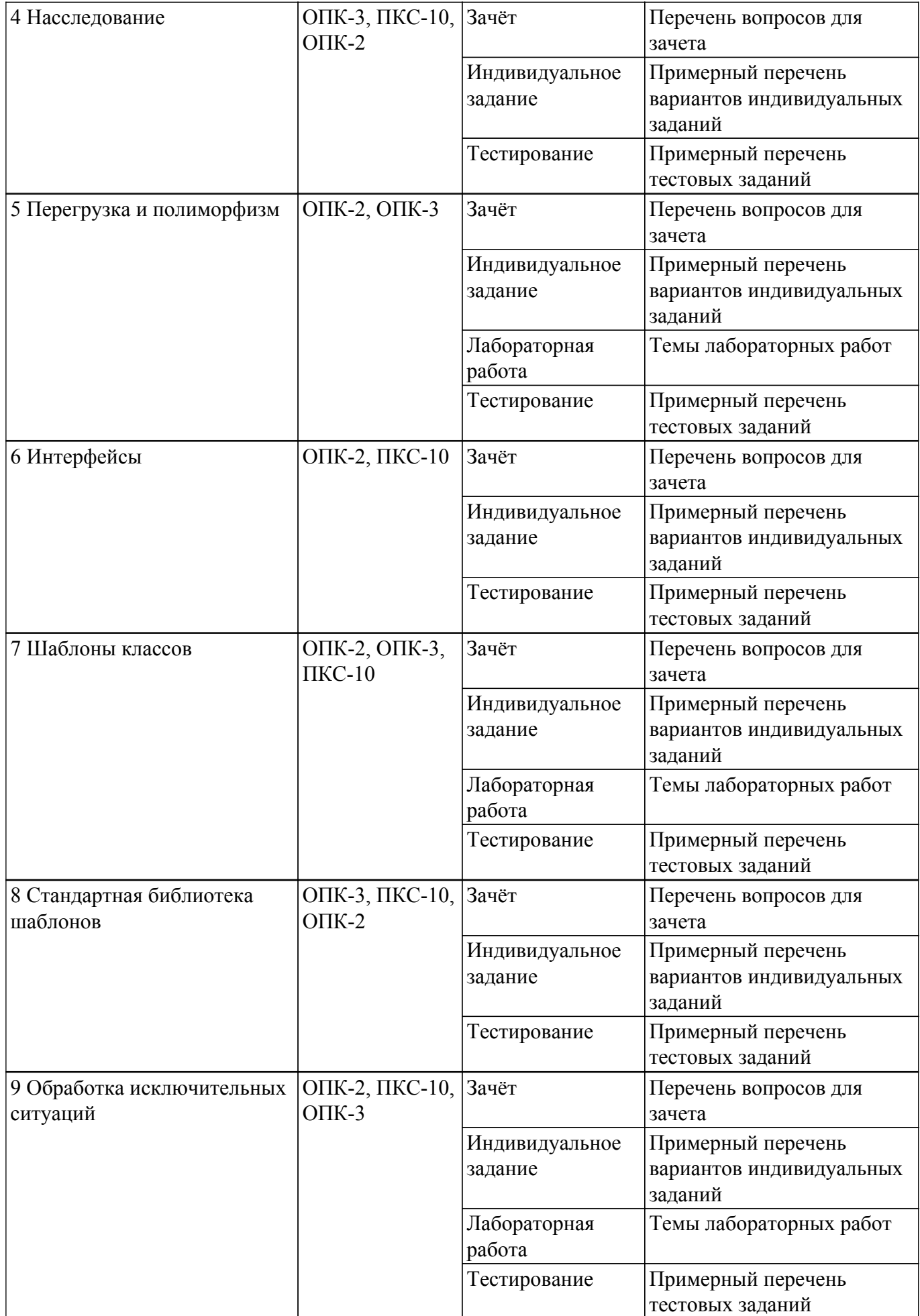

Шкала оценки сформированности отдельных планируемых результатов обучения по дисциплине приведена в таблице 9.2.

Таблица 9.2 – Шкала оценки сформированности планируемых результатов обучения по дисциплине

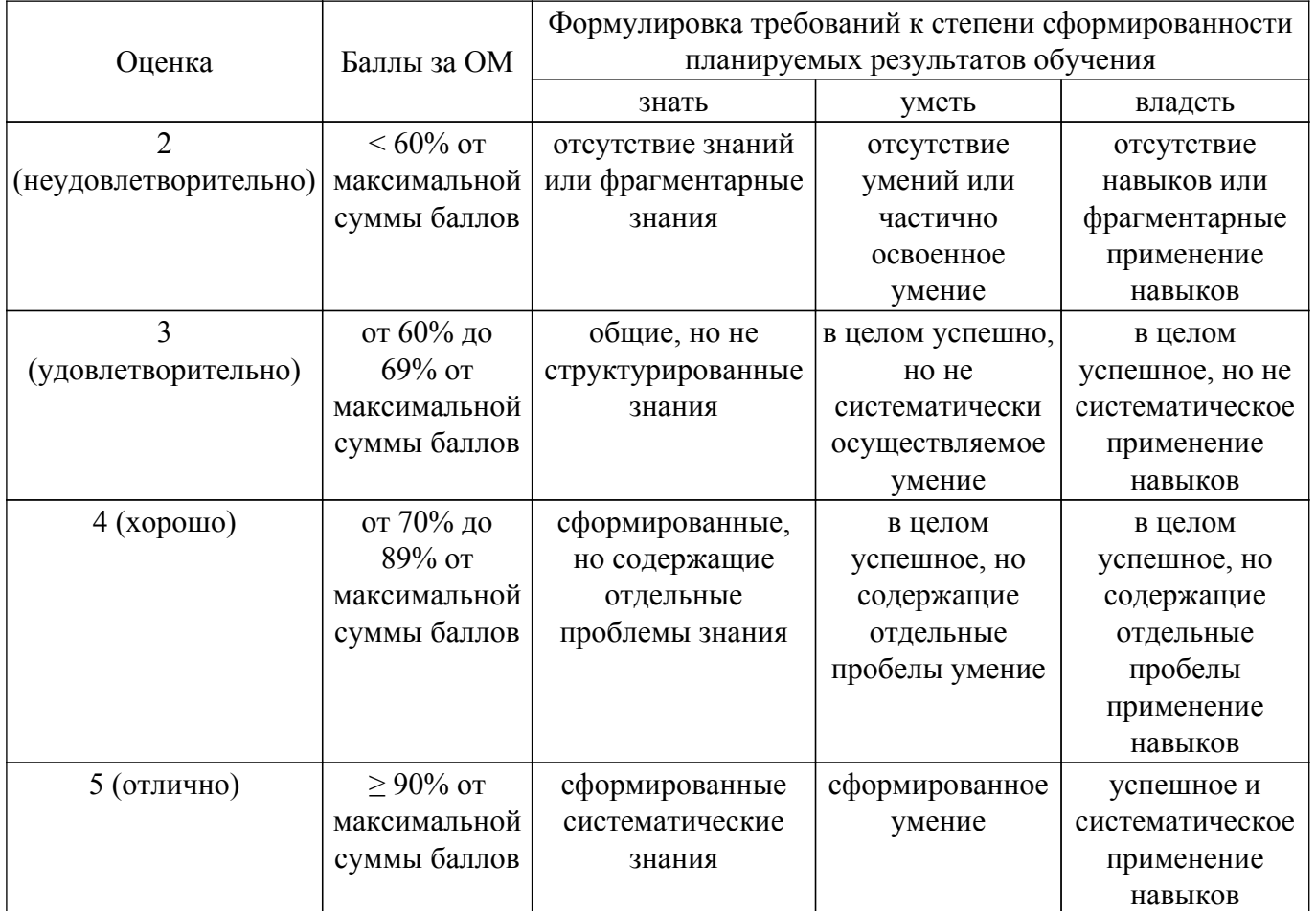

Шкала комплексной оценки сформированности компетенций приведена в таблице 9.3. Таблица 9.3 – Шкала комплексной оценки сформированности компетенций

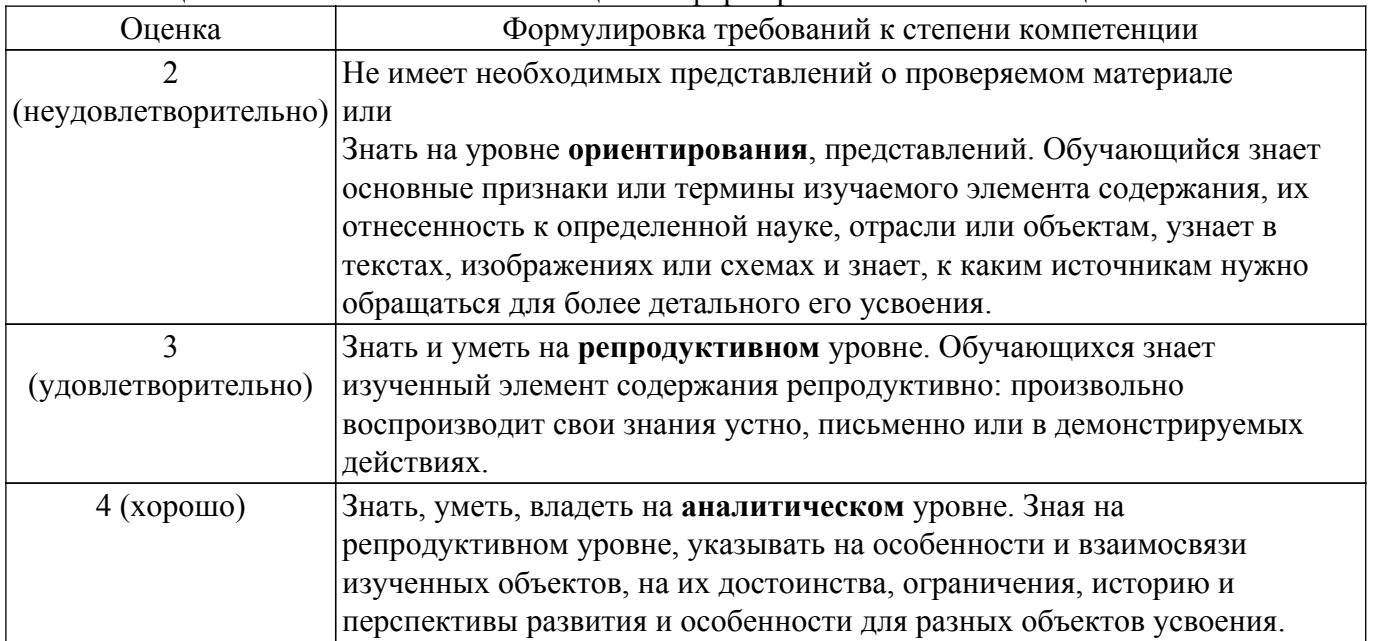

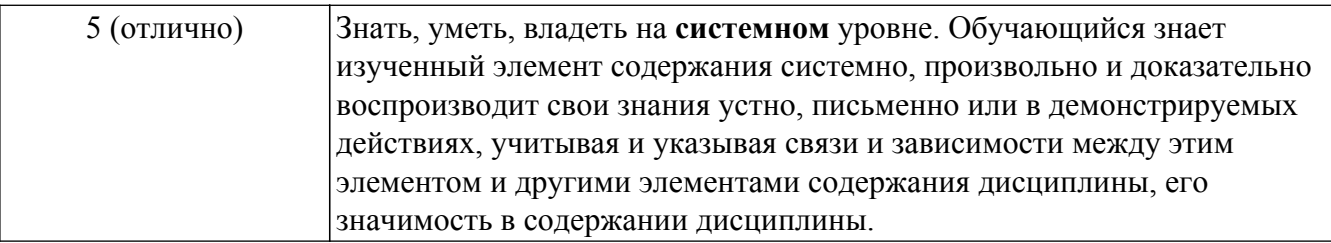

## **9.1.1. Примерный перечень тестовых заданий**

- 1. Класс это:
	- набор независимых переменных и функций
	- файл подключается в главную функцию
	- переменная, объявленная по имени или через указатель
	- встроенный или определенный пользователем тип данных, содержащий данные и функции для работы с ними
- 2. Что означают элементы описания членов класса private, protected и public:
	- это директивы методов класса
	- это спецификаторы доступа
	- это базовые методы
	- это члены класса
- 3. Объект класса, или экземпляр класса это:
	- конкретная переменная типа, определенного данным классом
	- сам класс, заголовок которого описан в файле \*.h или \*.hpp
	- реализация класса в файле \*.сpp
	- библиотека с файлами класса
- 4. При обращении к члену класса через указатель на объект используется операция:
	- : (двоеточие)
	- :: (двойное двоеточие)
	- $\bullet$  -> (стрелка)
	- $\blacksquare$ . (точка)
- 5. Что означает принцип инкапсуляции в объектно-ориентированном программировании:
	- размещения файлов класса и главной функции в одном проекте
	- возможность наследования элементов базового класса
	- объединение данных с функциями их обработки в сочетании со скрытием ненужной для использования этих данных информации
	- включение описания класса в отдельный заголовочный файл \*.h или \*.hpp
- 6. Перед именем деструктора класса обязательно ставится символ:
	- :: (двойное двоеточие)
	- $\blacksquare$  ~ (тильда)
	- $\bullet$  -> (стрелка)
	- . (точка)
- 7. Когда вызывается деструктор статического объекта класса:
	- там, где указана команда delete для объекта
	- при выходе из программы
	- при выходе из подпрограммы
	- при выходе из зоны видимости объекта класса
- 8. Если программист при создании класса не указал ни одного конструктора, компилятор при создании объекта класса:
	- выдаст ошибку
	- создаст абстрактный класс
	- создаст класс, но выдаст ошибку при обращении к объекту
	- создаст автоматически конструктор по умолчанию
- 9. Объект в технологии объектно-ориентированного программирования это:
	- элемент, необходимый для выполнения какой либо операции;
	- переменная, которая объединяет в себе как описывающие её свойства, так и действия;
	- процедура, которая начинает выполняться после реализации определенного события;
	- тип данных, объединяющий в себе свойства и методы
- 10. Какими по умолчанию объявляются методы класса в языке С++?
	- private
	- public
	- protected
	- по умолчанию не объявляются
- 11. Укажите зарезервированное ключевое слово в языке С++ для динамического выделения памяти:
	- $\blacksquare$  new
	- create
	- dynamic
	- continue
- 12. Какие ключевые слова используются для перехвата и обработки исключительных ситуаций?
	- try, catch
	- new, delete
	- break, return
	- continue, exit
- 13. Принцип наследования в ООП характеризуется
	- наличием конструктора в родительском классе
	- способностью потомка сохранять свойства и методы класса-родителя
	- наличием деструктора в наследуемом классе
	- объединение данных с методами их обработки в одном классе
- 14. Порождение иерархии объектов происходит в процессе ...
	- наследования
	- полиморфизма
	- инкапсуляции
	- вызова соответствующего метода

## **9.1.2. Перечень вопросов для зачета**

- 1. Что такое класс? Для чего он используется, в чем его особенности, преимущества?
- 2. Спецификатор доступа private для чего он применяется?
- 3. Что называется полями и методами класса? Что такое объект класса?
- 4. В чем смысл технологии отделения интерфейса от реализации методов класса?
- 5. В чем различие понятий класс и объект класса?
- 6. Может ли быть в классе несколько конструкторов, деструкторов, set- и get-методов?
- 7. Когда вызывается деструктор класса для статических и динамических объектов?
- 8. Как организовано в классах ограничение и разрешение доступа к полям и методам?
- 9. Конструктор и деструктор для чего они нужны? Когда используются?
- 10. Спецификатор public как он используется в конструировании класса?
- 11. Оператор принадлежности к классу («двойное двоеточие», «::») для чего и как он применяется? Можно ли обойтись без него?
- 12. Что такое set- и get- методы? В каком случае они необходимы?
- 13. Как реализовано обращение к полям и методам статических и динамических объектов класса?
- 14. Что такое унарные и бинарные операторы? Что такое приоритет операций?
- 15. Какие спецификаторы доступа вы знаете? В чем их особенность?
- 16. Что такое заголовочный файл и чем он отличается от файла реализации методов? Как их использовать в проекте?
- 17. Можно прописать реализацию методов класса в самом теле класса, а можно в другом месте и даже в другом файле. В чем различие?
- 18. Что такое спецификатор доступа friend? Как он используется?
- 19. Что представляют собой операторы? Можно ли создавать операторы для собственных классов?
- 20. Что такое «препроцессорная обертка»? Как это применяется?

## **9.1.3. Примерный перечень вариантов индивидуальных заданий**

1. Создать шаблонный класс-контейнер, реализующий однонаправленный линейный список

с упорядоченным размещением элементов. Написать его основные методы, не менее трех конструкторов и деструктор. Написать не менее двух итераторов и перегрузить операторы operator[], operator= и operator==. Реализовать для него механизм обработки исключений.

- 2. Создать шаблонный класс-контейнер, реализующий двунаправленный линейный список с размещением элементов с головы списка. Написать его основные методы, не менее трех конструкторов и деструктор. Написать не менее двух итераторов и перегрузить операторы operator[], operator= и operator==. Реализовать для него механизм обработки исключений.
- 3. Создать шаблонный класс-контейнер, реализующий двунаправленный кольцевой список с с упорядоченным размещением элементов. Написать его основные методы, не менее трех конструкторов и деструктор. Написать не менее двух итераторов и перегрузить операторы operator[], operator= и operator==. Реализовать для него механизм обработки исключений.
- 4. Создать шаблонный класс-контейнер, реализующий однонаправленный линейный список с индексацией элементов по порядку и с добавлением их в конец списка. Написать его основные методы, не менее трех конструкторов и деструктор. Написать не менее двух итераторов и перегрузить операторы operator[], operator= и operator==. Реализовать для него механизм обработки исключений.
- 5. Создать шаблонный класс-контейнер, реализующий двунаправленный линейный список с размещением элементов с хвоста списка. Написать его основные методы, не менее трех конструкторов и деструктор. Написать не менее двух итераторов и перегрузить операторы operator[], operator= и operator==. Реализовать для него механизм обработки исключений.

## **9.1.4. Темы лабораторных работ**

- 1. Реализация класса в соответствии с индивидуальным заданием, характеризующего некоторый вид динамического хранилища (список, очередь, стек, кольцо, дерево и пр.)
- 2. Реализация абстрактного класса в соответствии с индивидуальным заданием, характеризующего некоторый вид динамического хранилища (список, очередь, стек, кольцо, дерево и пр.). Написание унаследованного от него класса-хранилища.
- 3. Реализация шаблонного класса в соответствии с индивидуальным заданием, характеризующего некоторый вид динамического хранилища (список, очередь, стек, кольцо, дерево и пр.). Демонстрация шаблонов на разных типах данных.
- 4. Реализация шаблонного класса в соответствии с индивидуальным заданием, содержащим механизм обработки исключений. Сравнить с аналогичным методом из библиотеки STL.

### **9.2. Методические рекомендации**

Учебный материал излагается в форме, предполагающей самостоятельное мышление студентов, самообразование. При этом самостоятельная работа студентов играет решающую роль в ходе всего учебного процесса.

Начать изучение дисциплины необходимо со знакомства с рабочей программой, списком учебно-методического и программного обеспечения. Самостоятельная работа студента включает работу с учебными материалами, выполнение контрольных мероприятий, предусмотренных учебным планом.

В процессе изучения дисциплины для лучшего освоения материала необходимо регулярно обращаться к рекомендуемой литературе и источникам, указанным в учебных материалах; пользоваться через кабинет студента на сайте Университета образовательными ресурсами электронно-библиотечной системы, а также общедоступными интернет-порталами, содержащими научно-популярные и специализированные материалы, посвященные различным аспектам учебной дисциплины.

При самостоятельном изучении тем следуйте рекомендациям:

– чтение или просмотр материала осуществляйте со скоростью, достаточной для индивидуального понимания и освоения материала, выделяя основные идеи; на основании изученного составить тезисы. Освоив материал, попытаться соотнести теорию с примерами из практики;

– если в тексте встречаются незнакомые или малознакомые термины, следует выяснить их

значение для понимания дальнейшего материала;

– осмысливайте прочитанное и изученное, отвечайте на предложенные вопросы.

Студенты могут получать индивидуальные консультации, в т.ч. с использованием средств телекоммуникации.

По дисциплине могут проводиться дополнительные занятия, в т.ч. в форме вебинаров. Расписание вебинаров и записи вебинаров публикуются в электронном курсе / электронном журнале по дисциплине.

Для успешного освоения курса необходимо знание языка С++ на базовом уровне и базовых навыков работы с компьютером.

Поскольку курс базируется на активном применении языка С++, для занятий требуется помещение, оснащенное компьютерами с установленным на них компилятором языка С++. Например, Visual Studio.

Тип и версия компилятора не имеют значения: программа и задания составлены так, что подойдет любая. Операционная система, установленная на компьютере не имеет значения.

Для самостоятельных занятий также требуются компьютеры с установленным компилятором языка С++.

Для проведения лекционных занятий рекомендуется использовать интерактивные средства обучения.

#### **9.3. Требования к оценочным материалам для лиц с ограниченными возможностями здоровья и инвалидов**

Для лиц с ограниченными возможностями здоровья и инвалидов предусмотрены дополнительные оценочные материалы, перечень которых указан в таблице 9.2.

Таблица 9.2 – Дополнительные материалы оценивания для лиц с ограниченными возможностями здоровья и инвалидов

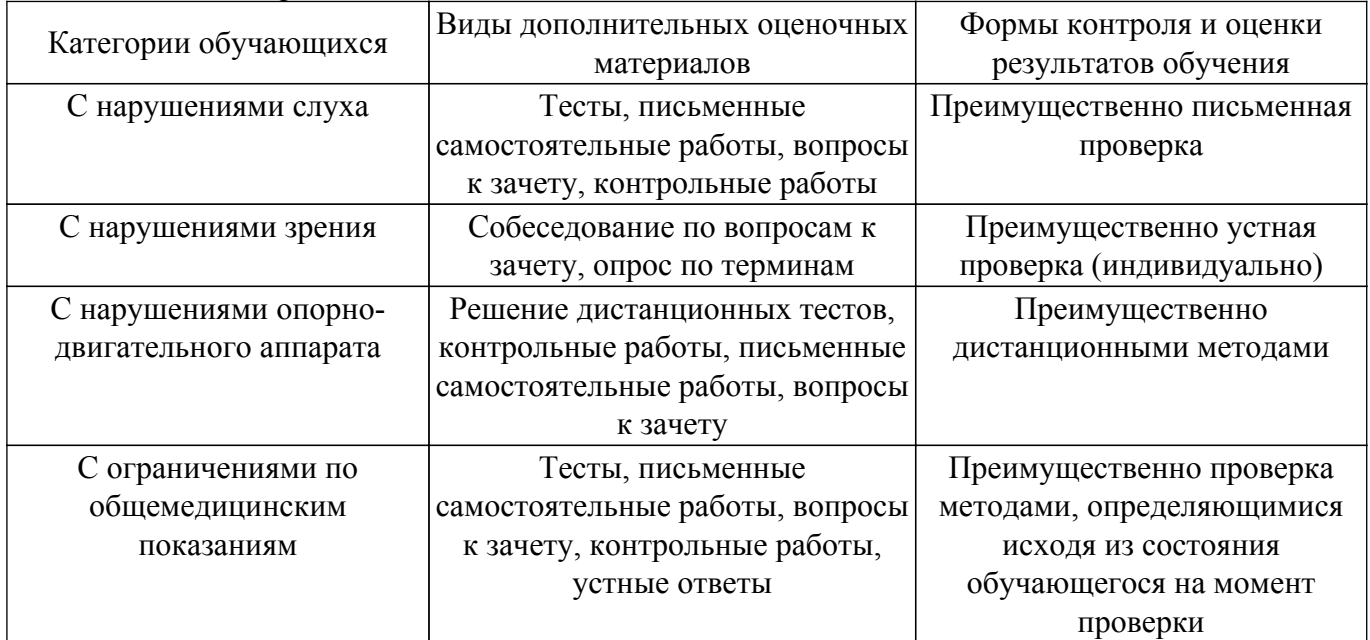

#### **9.4. Методические рекомендации по оценочным материалам для лиц с ограниченными возможностями здоровья и инвалидов**

Для лиц с ограниченными возможностями здоровья и инвалидов предусматривается доступная форма предоставления заданий оценочных средств, а именно:

- в печатной форме;
- в печатной форме с увеличенным шрифтом;
- в форме электронного документа;
- методом чтения ассистентом задания вслух;
- предоставление задания с использованием сурдоперевода.

Лицам с ограниченными возможностями здоровья и инвалидам увеличивается время на подготовку ответов на контрольные вопросы. Для таких обучающихся предусматривается доступная форма предоставления ответов на задания, а именно:

– письменно на бумаге;

– набор ответов на компьютере;

– набор ответов с использованием услуг ассистента;

– представление ответов устно.

Процедура оценивания результатов обучения лиц с ограниченными возможностями здоровья и инвалидов по дисциплине предусматривает предоставление информации в формах, адаптированных к ограничениям их здоровья и восприятия информации:

## **Для лиц с нарушениями зрения:**

– в форме электронного документа;

– в печатной форме увеличенным шрифтом.

## **Для лиц с нарушениями слуха:**

– в форме электронного документа;

– в печатной форме.

## **Для лиц с нарушениями опорно-двигательного аппарата:**

– в форме электронного документа;

– в печатной форме.

При необходимости для лиц с ограниченными возможностями здоровья и инвалидов процедура оценивания результатов обучения может проводиться в несколько этапов.

## **ЛИСТ СОГЛАСОВАНИЯ**

Рассмотрена и одобрена на заседании кафедры ПрЭ протокол № 12 от «<u>14 » 12 </u> 20<u>20</u> г.

# **СОГЛАСОВАНО:**

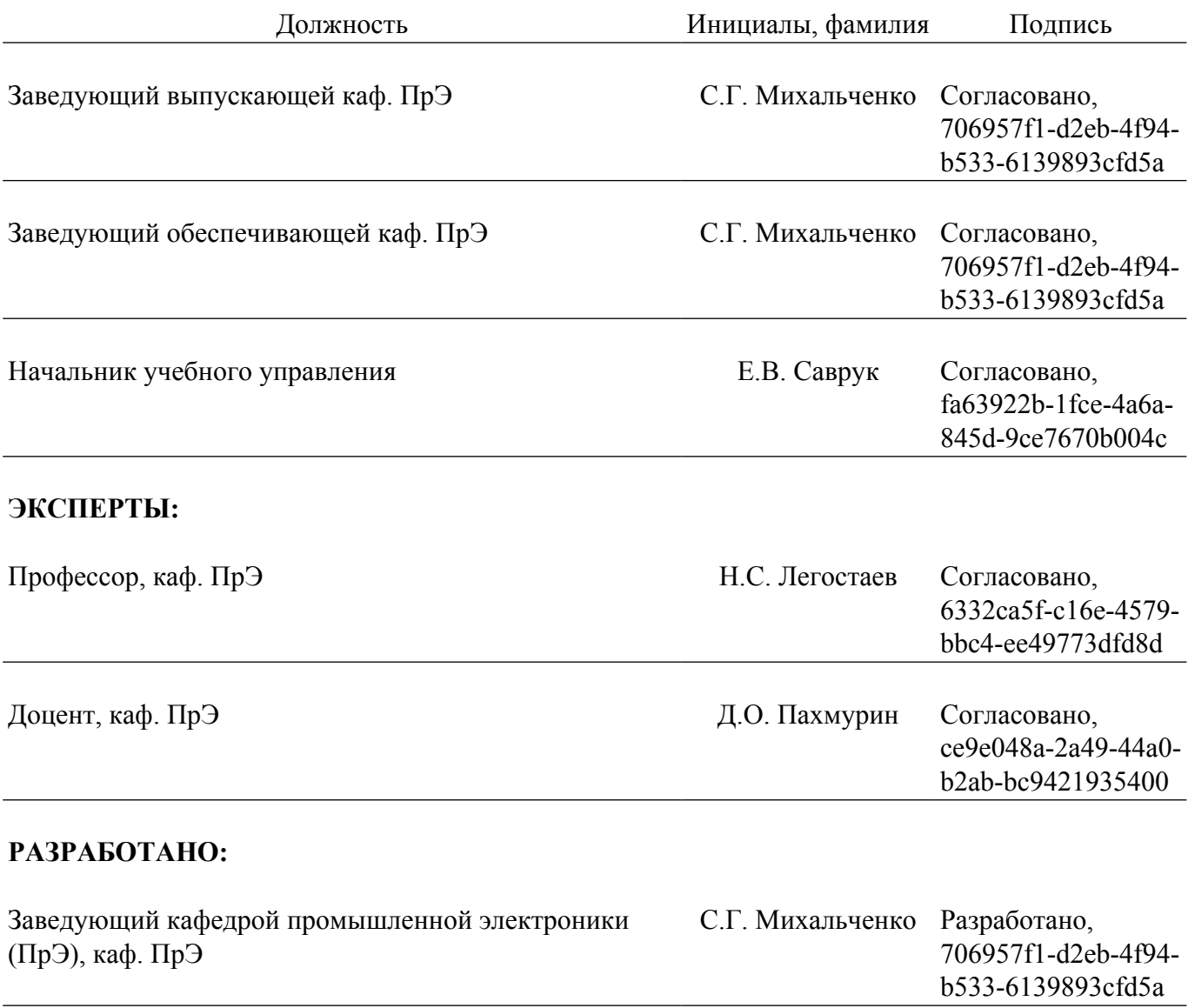